# **THE UNIVERSITY OF AUCKLAND**

#### **SUMMER SEMESTER, 2016 Campus: City**

## **COMPUTER SCIENCE TEST SOLUTIONS**

**Principles of Programming**

**(Time Allowed: 75 minutes)**

#### **NOTE:**

You must answer **all** questions in this test.

**No** calculators or watches are permitted

Answer in the space provided in this booklet.

There is space at the back for answers which overflow the allotted space.

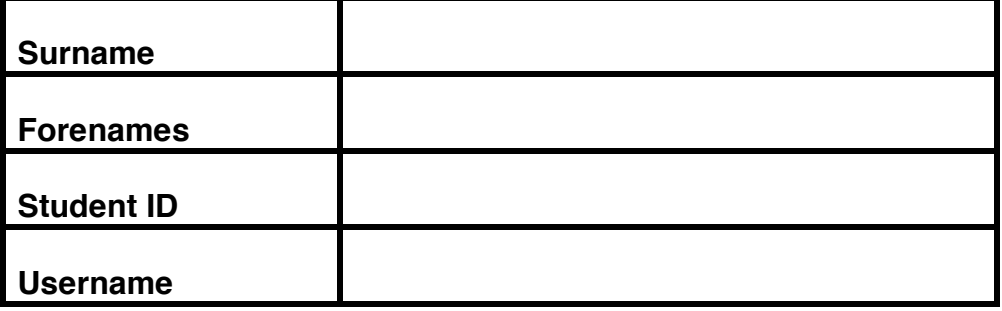

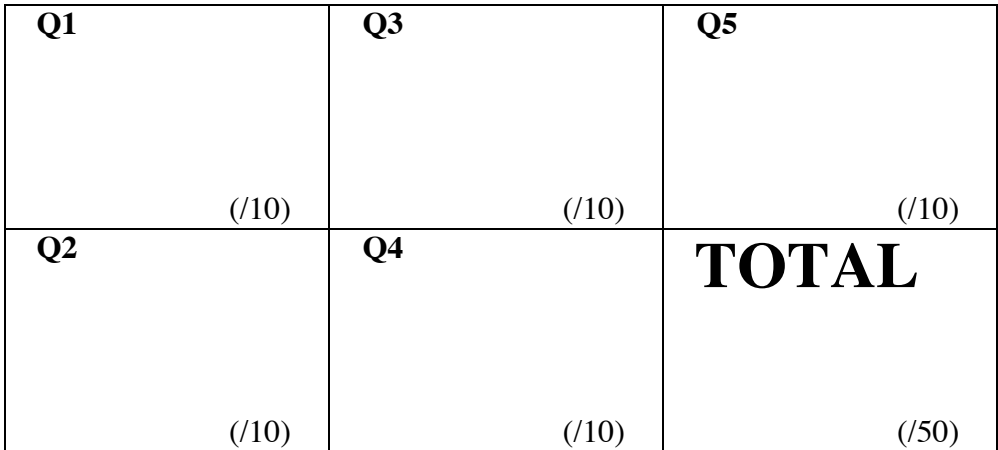

#### **Question 1 (10 marks)**

a) Complete the output produced by the following code:

result =  $3 * (4 + 1) - 8$  //  $3 + 3 * 2$ print("Result:", result)

Result: **22**

(2 marks)

b) Complete the output produced by the following code:

```
word1 = "cheers"
word2 = "holiday"
word3 = word1[1] + word2[-1]pos1 = word1.rfind("ee")pos2 = word2.find("ad")word3 = word3 * 3
print("word3:", word3, "pos1:", pos1, "pos2:", pos2)
```
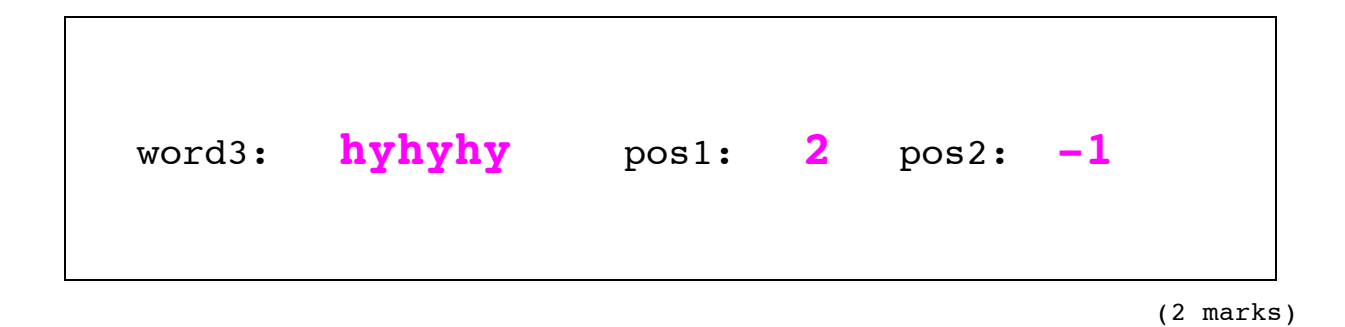

c) Complete the get\_extended\_word() function which has one string parameter. The function gets a random letter from the parameter string and inserts two copies of the random letter immediately after the random letter (i.e., in total there will be three occurrences of the random letter side by side inside the string). The string which is returned by the function is in uppercase. For example, the following program using the completed get\_extended\_word() function might give the output:

```
From happy to HAPPYYY
From happy to HAAAPPY
From aBC to AAABC
import random
```

```
def get extended word(word):
```

```
word = word.upper()
random_pos = random.randrange(0, len(word))
letter = word[random_pos]
word = word[:random_pos] + letter + letter 
           + word[random_pos:]
return word
```
(6 marks)

```
def main():
     word = "happy"
     extended_word = get_extended_word(word)
     print("From", word, "to", extended_word)
     word = "happy"
     print("From", word, "to", get extended word(word))
     word = "aBC"
     print("From", word, "to", get extended word(word))
main()
```
#### **Question 2 (10 marks)**

a) Assume that the integer variable, value, has been initialised. Write a boolean expression which evaluates to True if value is an odd number between 16 and 33 both inclusive but not equal to 29:

```
value % 2 == 1 and value >= 16 and value <= 33 
                                   and value != 29
```
(2 marks)

b) Give the output produced by the following code:

```
def some ifs(a, b, c):
     if a > b and not a > c:
         print("A")
     elif not (a > b or a == c):
         print("B")
     else:
         print("C")
         if a > b or a > c:
             print("D")
         elif not(a > b or a > c):
             print("E")
     print("F")
def main():
     some ifs(1, 2, 3)main()
```
**B**

**F**

c) Complete the main() function of the following program. The program first gets the number of hours worked from the user, then gets the age from the user, then the salary is calculated and finally the program displays both the salary and the hours. All the functions for this program have already been defined. You are required to complete the main() function of the program by writing FOUR lines of code, with each line making a call to one of the three defined functions. Below are three separate example outputs using the completed program (the user input is shown in a larger font and in bold).

```
def get salary(num hours, age):
       pay per hour = 25.5youth rate = 0.75pay = num_hours * pay_per_hour
       if age < 16:
           return pay * youth_rate
       return pay
  def display results(num hours, salary):
       hours worked = " (" + str(num hours) + " hours)"
       print()
       print("Salary: $", salary, hours_worked, sep = "")
  def get user input(prompt):
       return int(input(prompt))
  def main():
Enter hours worked: 6
Enter age: 34
Salary: $153.0 (6 hours)
                               Enter hours worked: 10
                               Enter age: 15
                               Salary: $191.25 (10 hours)
                                     Enter hours worked: 3
                                     Enter age: 20
                                     Salary: $76.5 (3 hours)
```

```
num_hours = get_user_number("Enter hours 
                                  worked: ")
age = get_user_number("Enter age: ")
salary = get_salary(num_hours, age)
display_results(num_hours, salary)
```
(6 marks)

main()

### **Question 3 (10 marks)**

a) Give the output produced by the following code.

```
num1 = 5num2 = 9count = 0while num1 < num2:
     if num2 - num1 \geq 3:
         count += 1print(num1, num2, count)
     num1 = num1 + 2num2 = num2 + 1
```
(2 marks)

b) Give the output produced by the following code.

```
original = 40
result = 0for num in range(4, 16, 4):
     print(result, end = " ")
     result = original - numoriginal = original + 2
print()
print(original)
```
## **0 36 34 46**

c) Complete the get\_terms\_total(num\_terms) function which is passed one parameter, the number of terms to be totalled. The function returns the total of the following series of fractions:

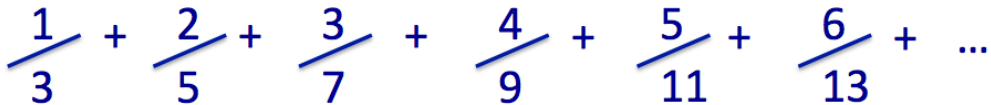

The first number in the series is 1/3, the next number is 2/5, the next number is 3/7, and so on, i.e., for each term, the top number of the fraction increases by 1 and the bottom number increases by 2. The total returned by the function is rounded to two decimal places. For example, the following program using the completed get\_terms\_total() function prints:

```
Total of 2 terms: 0.73
Total of 4 terms: 1.61
Total of 7 terms: 2.99
```
def get terms total(num terms):

```
total = 0
top = 1
bottom = 3 
for i in range(0, num_terms): 
    total = total + top / bottom
    bottom = bottom + 2
    top = top + 1return round(total, 2)
```
(6 marks)

```
print("Total of 2 terms:", get terms total(2))
print("Total of 4 terms:", get terms total(4))
print("Total of 7 terms:", get terms total(7))
```
main()

def main():

#### **Question 4 (10 marks)**

a) Given the following code:

```
object1 = [3, 4.5, True, "False", 4 * 3 + 1]object2 = object1[3]object3 = object1[2]
```
what is the type of the three Python objects: object1, object2 and object3?

object1 is of type: **list** object2 is of type: **str** object3 is of type: **bool**

(1.5 marks)

b) In the boxes below, show each element of a list after the following code has been executed. Use as many of the boxes as you need.

a list =  $[5, 3, 8, 9, 1]$ a list $[0] = a$  list $[1] + a$  list $[3]$ a list[2] = a list[3] \* a list[1] a list = a list +  $[a$  list $[3]$  - a list $[4]$ ]

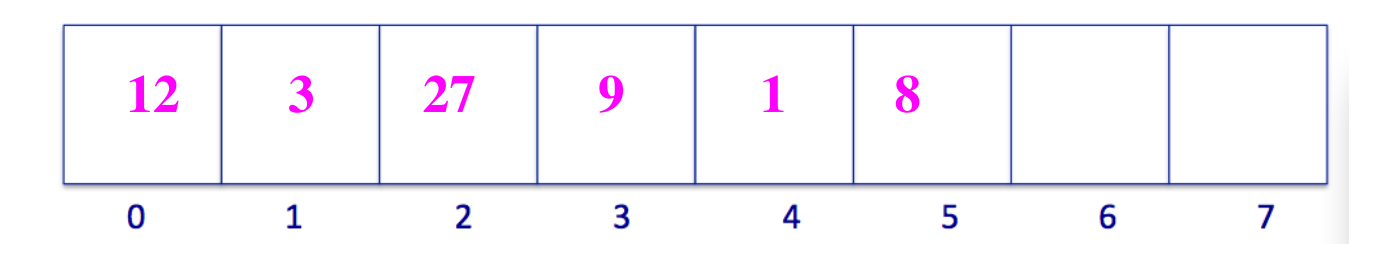

(2.5 marks)

 $(6$  marks)

ID: ...........................................................

c) In the following program, complete the get\_not\_in\_both\_lists() function which has two list parameters. The function returns a new list which contains all the elements of list1 (the first parameter) which are not in list2 (the second parameter), followed by all the elements in list2 which are not in list1. For example, the completed program gives the output:

```
List1: [5, 3, 8, 9, 1]
List2: [5, 9, 3, 2]
List3: [8, 1, 2]
 def get not in both lists(list1, list2):
         list3 = []
         for element in list1:
              if not element in list2:
                   list3.append(element)
         for element in list2:
              if not element in list1:
                   list3.append(element)
         return list3
 def main():
```

```
list1 = [5, 3, 8, 9, 1]list2 = [5, 9, 3, 2]list3 = get_not_in_both_lists(list1, list2)
print("List1:", list1)
print("List2:", list2)
print("List3:", list3)
```
main()

#### **Question 5 (10 marks)**

a) Using the code tracing technique shown in lectures, perform a code trace for the following program and give the output. Give the output in the space below and **show the code trace in the space provided on the next page**.

```
def main():
     a = 1b = 2b = first(a, b)print("4.", b)
def first(n1, n2):
     a = second(n1, n2, 3)print("2.", a)
     b = second(n2, n1, 2)print("3.", b)
     return a + b
def second(num1, num2, num3):
     print("1.", num1, num2)
     value = str(num1) + str(num2)value = int(value)return value * num3
main()
```
Give the output:

```
 1. 1 2
   2. 36
 1. 2 1
 3. 42
       4. 78
```
(4 marks)

Show the code trace in the space below:

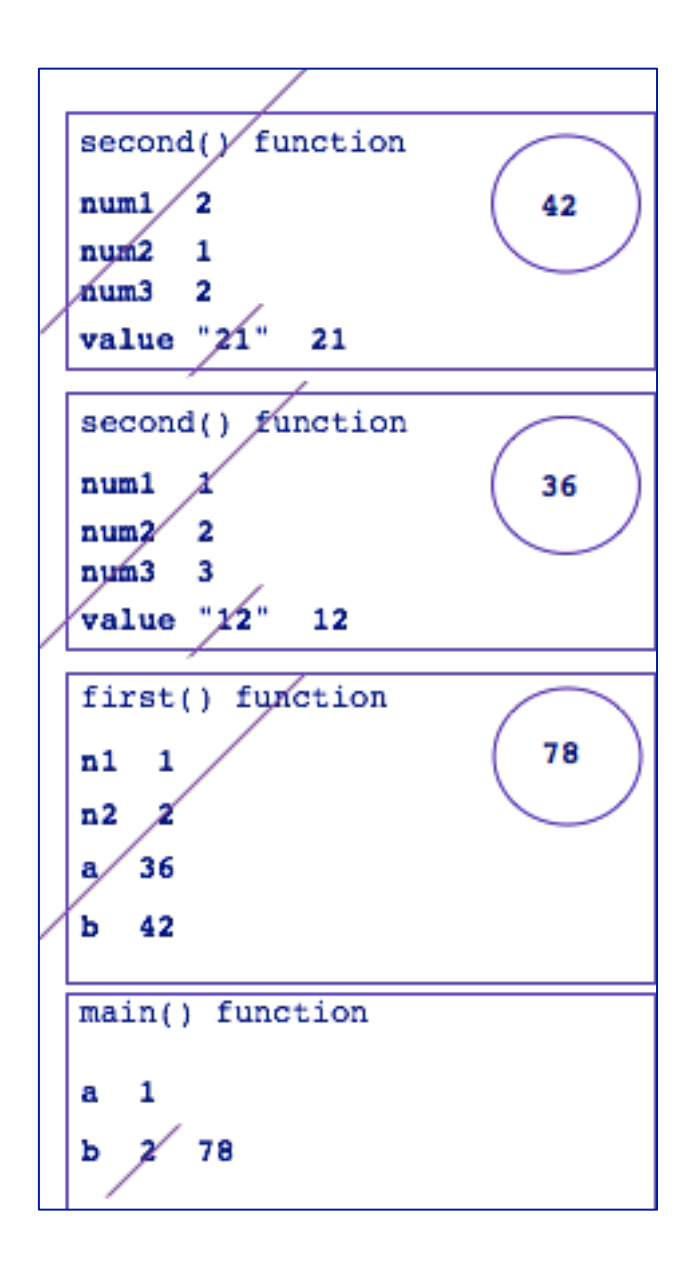

(6 marks)